Weiße Breite 5 49084 Osnabrück

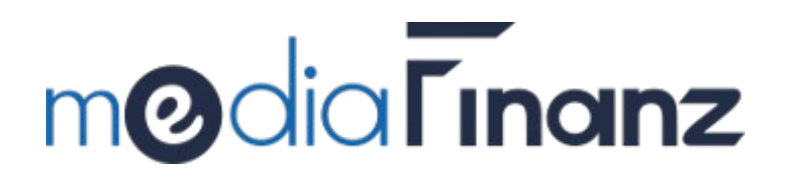

SOAP Web-Service -Ergänzung-

Beschreibung der

mediaFinanz Bürgel-Schnittstelle

(Version 2.0.0 vom 01.10.2010)

# Inhaltsverzeichnis

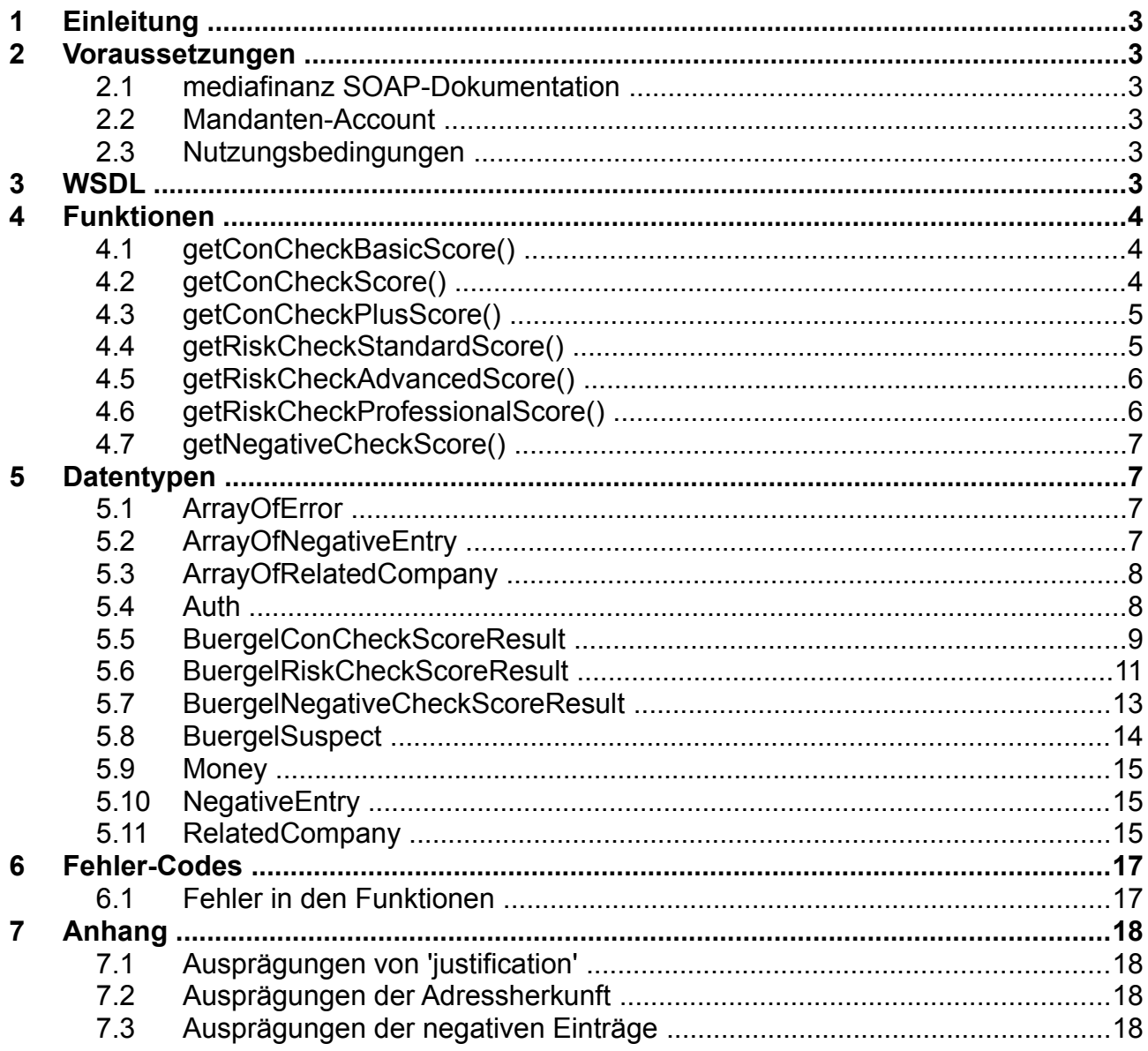

# <span id="page-2-0"></span>**1 Einleitung**

Die mediaFinanz Bürgel-Schnittstelle ermöglicht den automatisierten Zugriff auf die Funktionen und Dienstleistungen der Bürgel Wirtschaftsinformationen GmbH & Co. KG. Durch die Anbindung unserer Schnittstelle können diese Funktionen direkt aus Ihrer Anwendung heraus genutzt werden.

## <span id="page-2-5"></span>**2 Voraussetzungen**

#### <span id="page-2-4"></span>*2.1 mediaFinanz SOAP-Dokumentation*

Diese Dokumentation beschreibt lediglich die Ergänzung der mediaFinanz SOAP-Schnittstelle um die Produkte der Bürgel Wirtschaftsinformationen GmbH & Co. KG und baut auf die vorhandene Dokumentation der mediaFinanz SOAP-Schnittstelle auf. Bitte befassen Sie sich daher auch mit der Dokumentation der mediaFinanz SOAP-Schnittstelle. Sie können diese in unserem Mandanten-Online-System herunterladen.

#### <span id="page-2-3"></span>*2.2 Mandanten-Account*

Um die Schnittstelle nutzen zu können, benötigt Ihr Kunde einen freigeschalteten mediaFinanz Mandanten-Account.

#### <span id="page-2-2"></span>*2.3 Nutzungsbedingungen*

Um die mediaFinanz SOAP-Schnittstelle in Ihr Softwareprodukt integrieren zu können, ist Ihre Zustimmung zu den Nutzungsbedingungen erforderlich. Hierbei geht es vornehmlich um Ihre Bereitschaft, Ihre Applikation zeitnah an Änderungen und Erweiterungen der Schnittstelle anzupassen.

## <span id="page-2-1"></span>**3 WSDL**

Der mediaFinanz Web-Service wird vollständig durch ein WSDL-Dokument (Web-Service Description Language) spezifiziert, welches im Mittelpunkt dieser Dokumentation steht. Um die Funktionsweise des Web-Services nachvollziehen zu können, ist eine intensive Auseinandersetzung mit dem WSDL-Dokument empfehlenswert. Es kann unter folgender URL im Stil *Rpc/Encoded* abgerufen werden:

[https://soap.mediaFinanz.de/buergel200.wsdl](https://soap.mediafinanz.de/buergel200.wsdl)

Eine kompatible WSDL-Datei im Stil *Document/Literal* finden Sie unter

[https://soap.mediaFinanz.de/buergelLiteral200.wsdl](https://soap.mediafinanz.de/buergelLiteral200.wsdl)

## **4 Funktionen**

Grundsätzlich erhalten Sie zu jedem Funktionsaufruf den angegebenen Rückgabewert. Im Fehlerfall wird jedoch stattdessen ein SOAP-Fault ausgelöst, der einen Fehler-Code und eine Kurzbeschreibung enthält. SOAP-Faults können von SOAP-Bibliotheken üblicherweise als Exceptions weitergereicht werden.

#### *4.1 getConCheckBasicScore()*

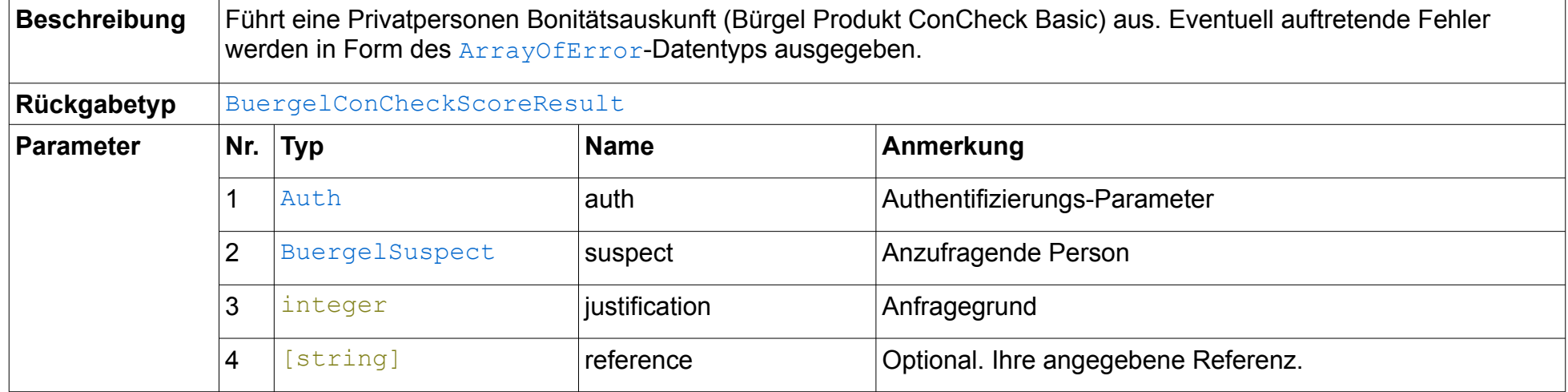

#### <span id="page-3-2"></span><span id="page-3-1"></span>*4.2 getConCheckScore()*

<span id="page-3-0"></span>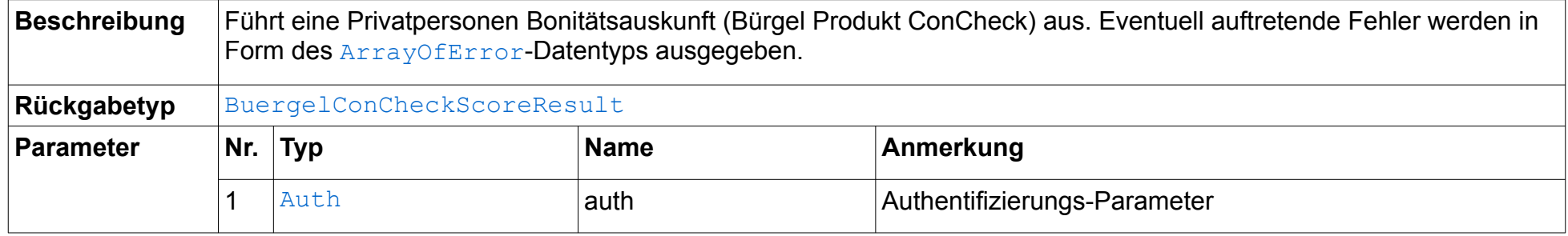

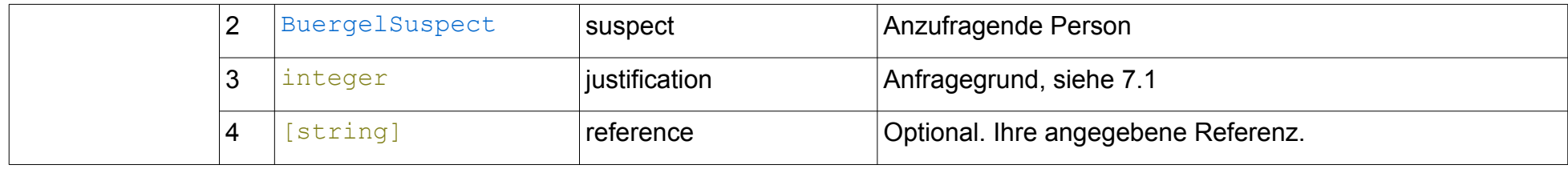

### *4.3 getConCheckPlusScore()*

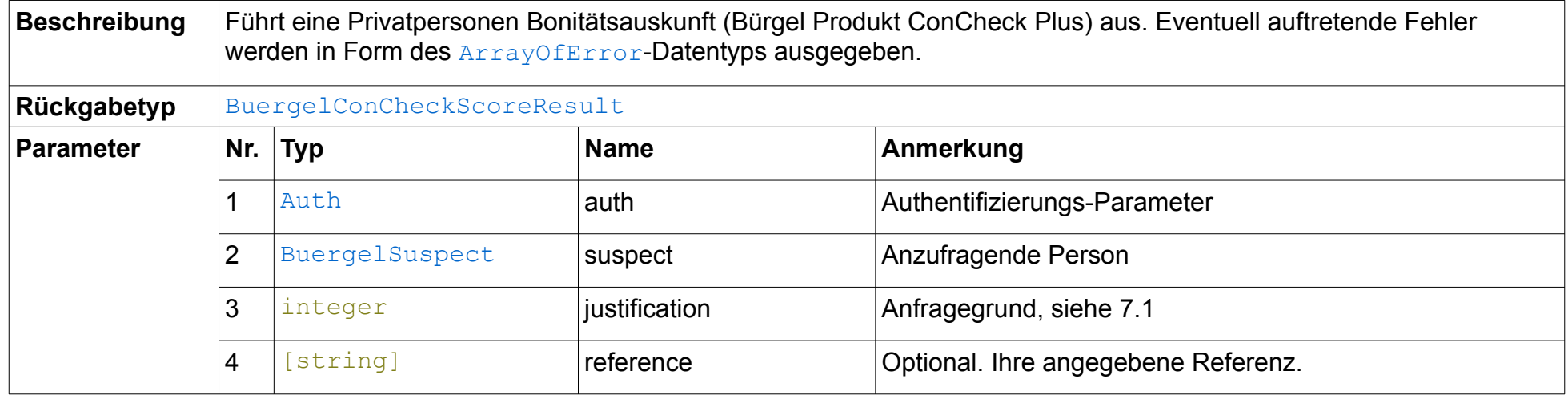

## <span id="page-4-1"></span>*4.4 getRiskCheckStandardScore()*

<span id="page-4-0"></span>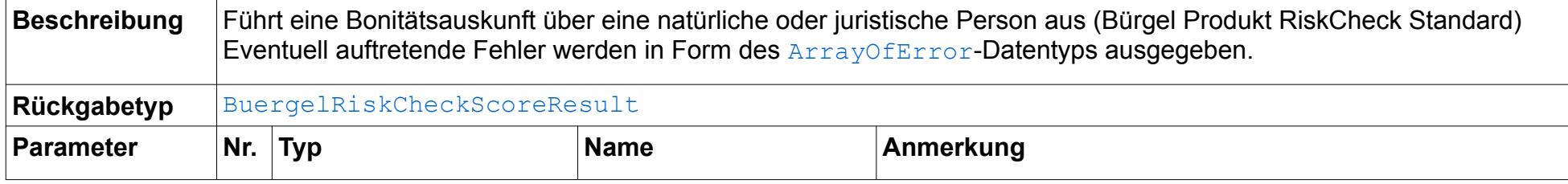

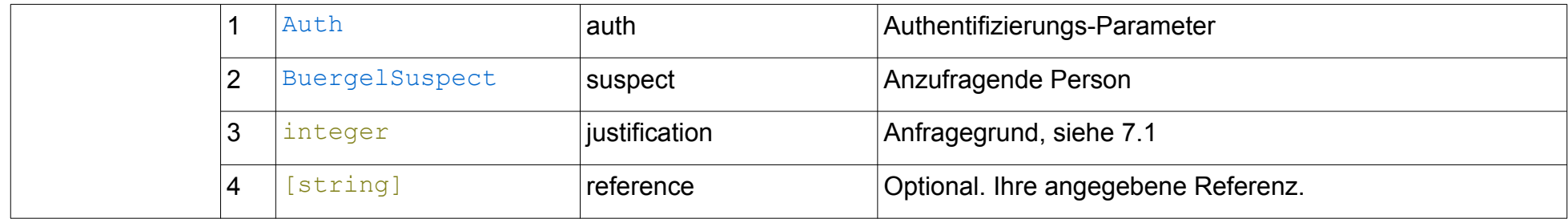

### *4.5 getRiskCheckAdvancedScore()*

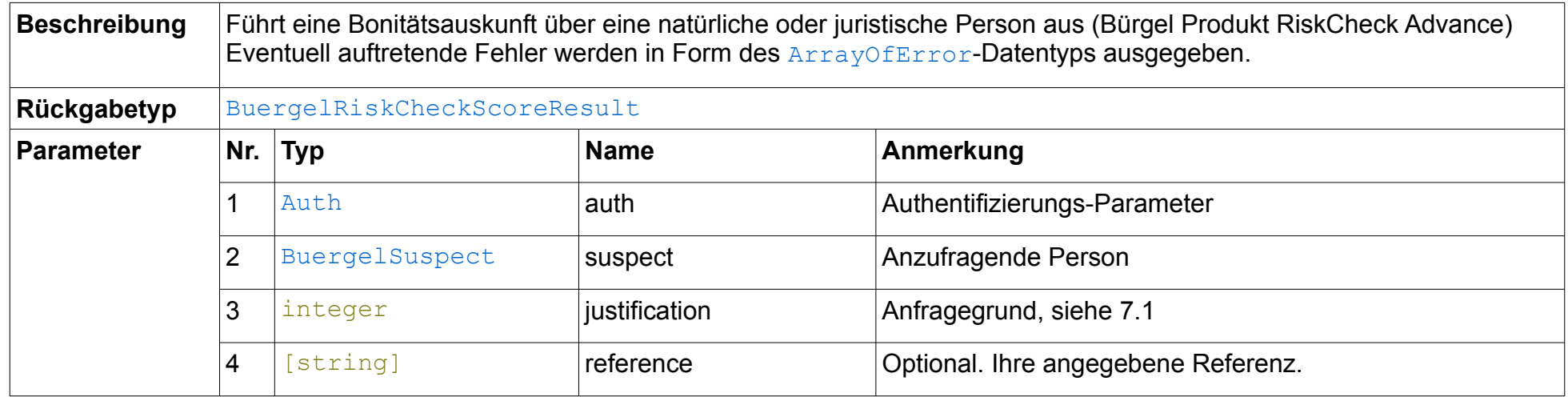

### *4.6 getRiskCheckProfessionalScore()*

<span id="page-5-1"></span><span id="page-5-0"></span>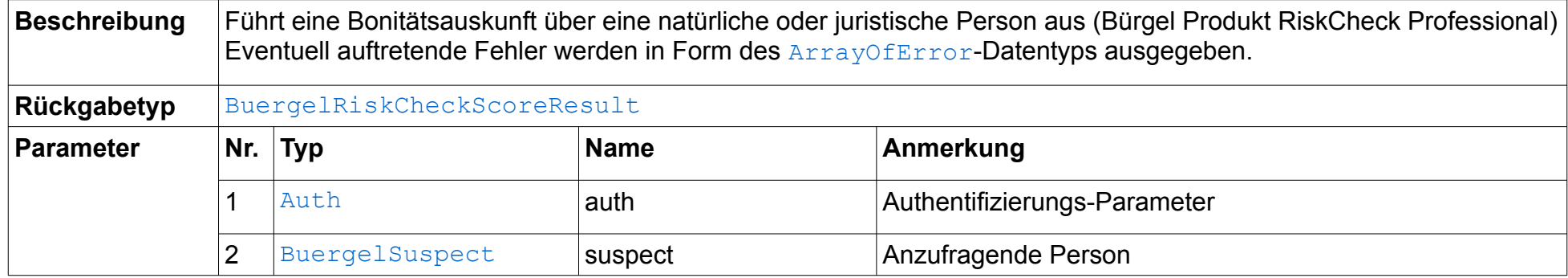

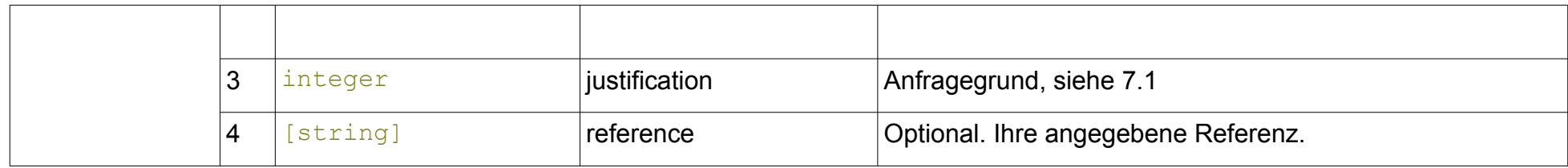

#### *4.7 getNegativeCheckScore()*

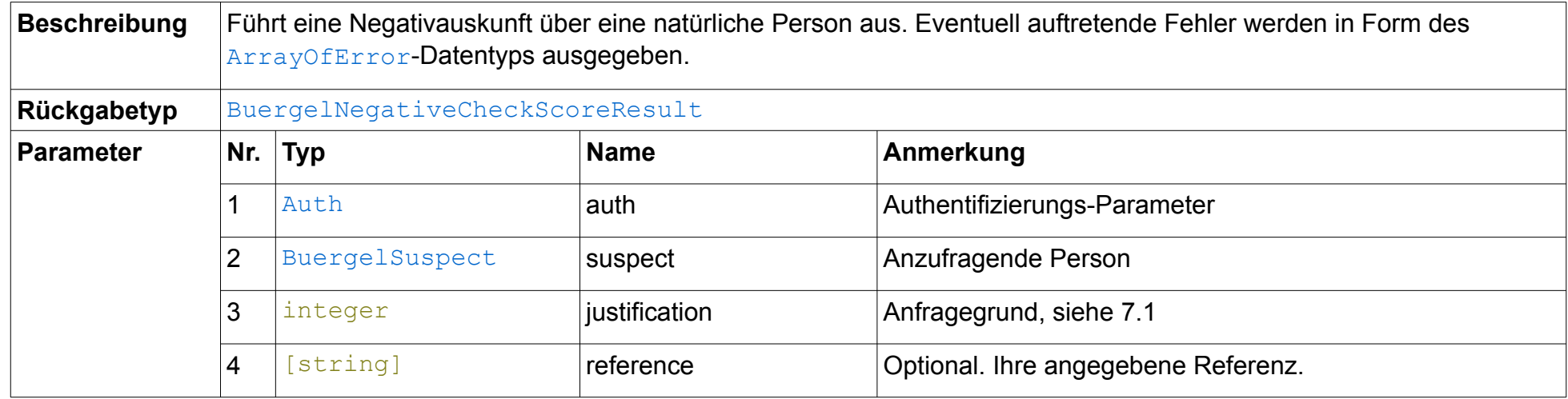

### **5 Datentypen**

#### <span id="page-6-4"></span><span id="page-6-3"></span>*5.1 ArrayOfError*

Dieser Datentyp wird verwendet, wenn Fehler zurückgemeldet werden müssen, z.B. weil einige Pflichtfelder nicht befüllt wurden. Der Datentyp kann beliebig viele Fehler-Strings aufnehmen. Üblicherweise konvertiert die von Ihnen verwendete SOAP-Bibliothek dieses Element in ein Array.

#### <span id="page-6-5"></span>*5.2 ArrayOfNegativeEntry*

<span id="page-6-2"></span><span id="page-6-1"></span><span id="page-6-0"></span>Array mit Elementen vom Typ [NegativeEntry](#page-14-3)

#### <span id="page-7-3"></span>*5.3 ArrayOfRelatedCompany*

Array mit Elementen vom Typ [RelatedCompany](#page-14-4)

#### <span id="page-7-2"></span>*5.4 Auth*

Authentifizierungs-Parameter. Dieser Datentyp besteht im Normalfall aus drei Elementen:

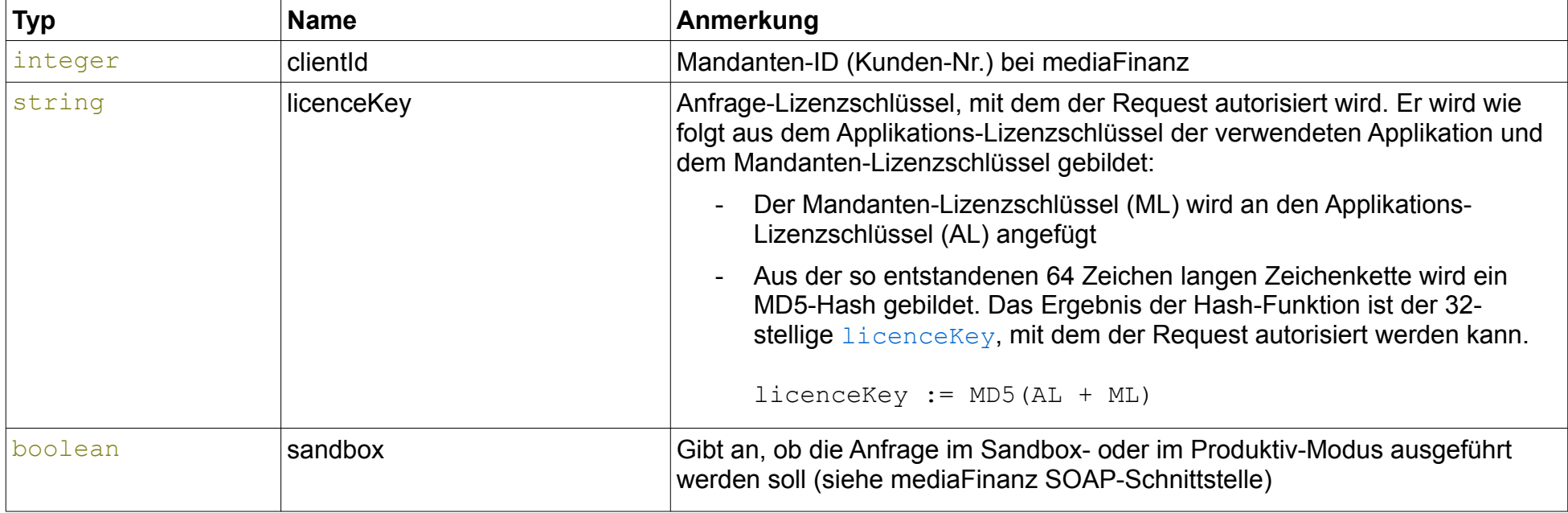

<span id="page-7-1"></span><span id="page-7-0"></span>Falls mit mediaFinanz eine gesonderte Kooperationsvereinbarung getroffen wurde, besteht der Auth-Parameter aus vier Elementen:

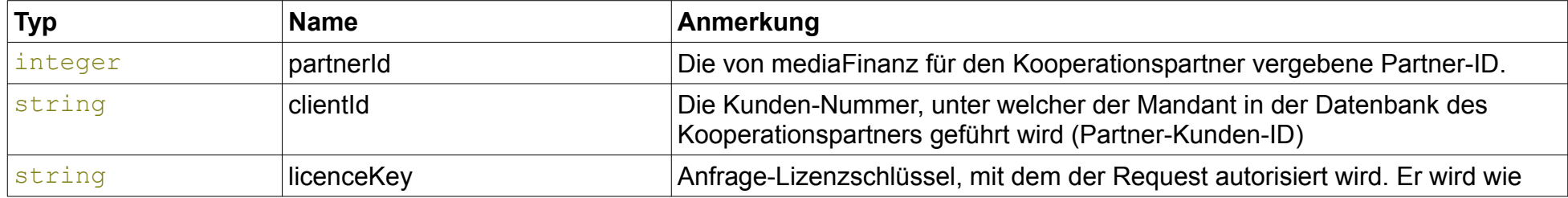

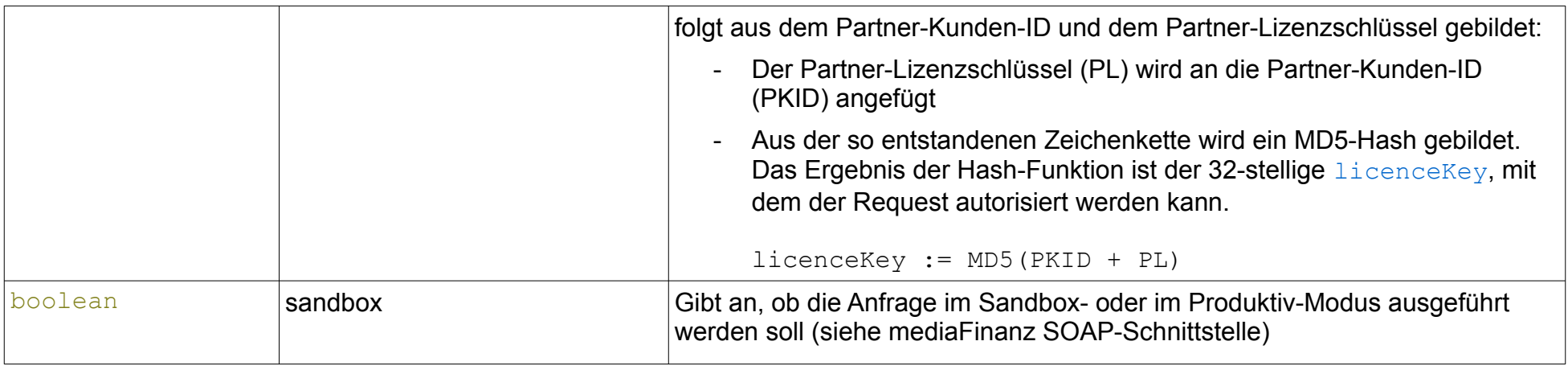

#### <span id="page-8-1"></span>*5.5 BuergelConCheckScoreResult*

Ergebnis einer Privatpersonenauskunft. Sofern kein Fehler aufgetreten ist, enthält dieser Datentyp den Schlüssel scoreResult mit folgenden Elementen:

<span id="page-8-0"></span>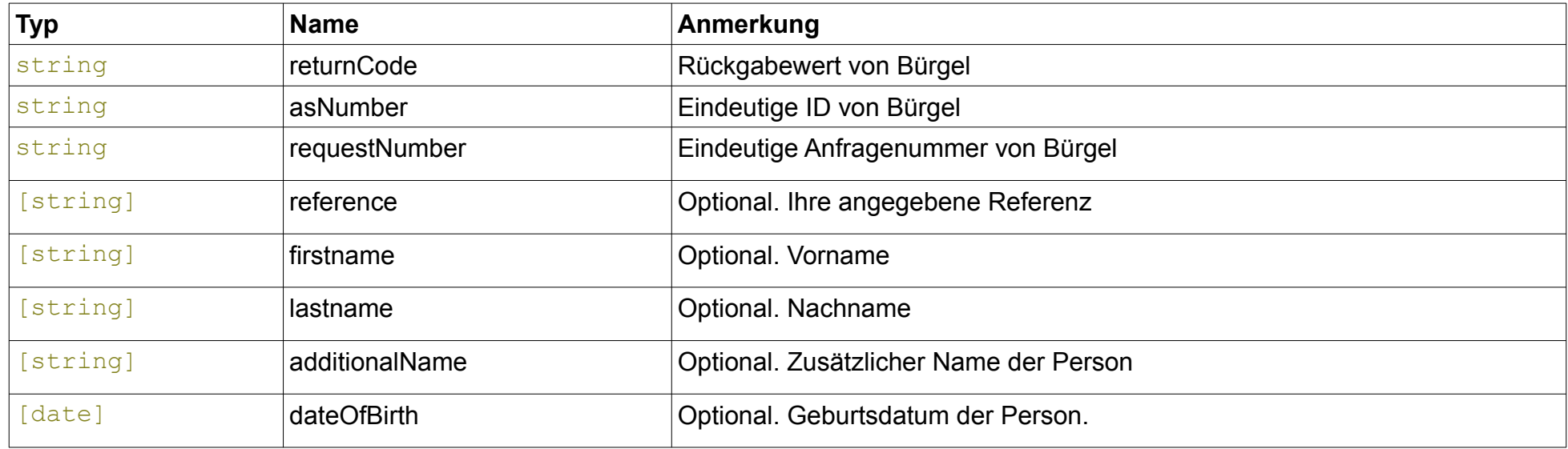

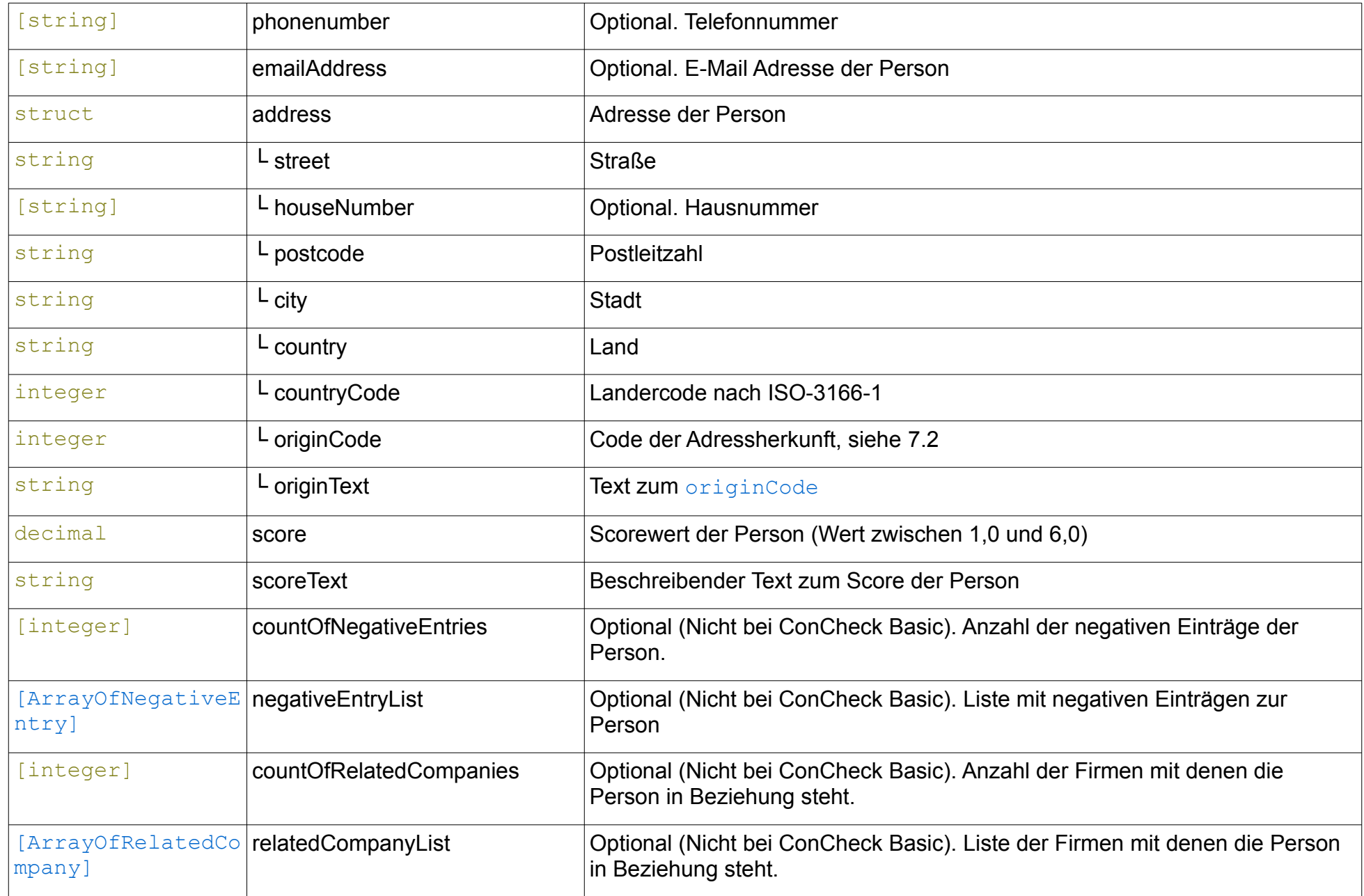

#### <span id="page-10-1"></span>*5.6 BuergelRiskCheckScoreResult*

Ergebnis einer Privatpersonenauskunft. Sofern kein Fehler aufgetreten ist, enthält dieser Datentyp den Schlüssel scoreResult mit folgenden Elementen:

<span id="page-10-0"></span>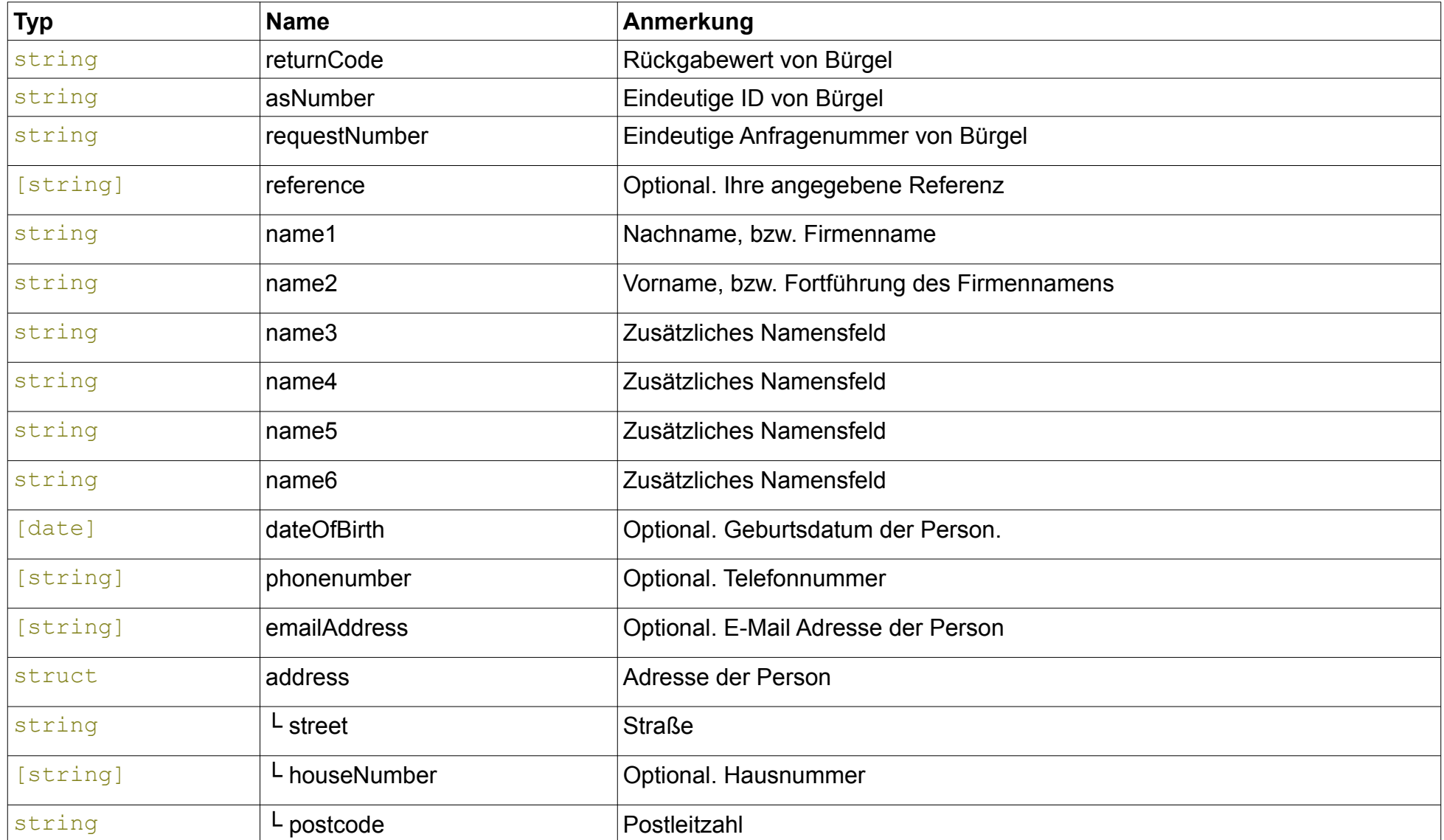

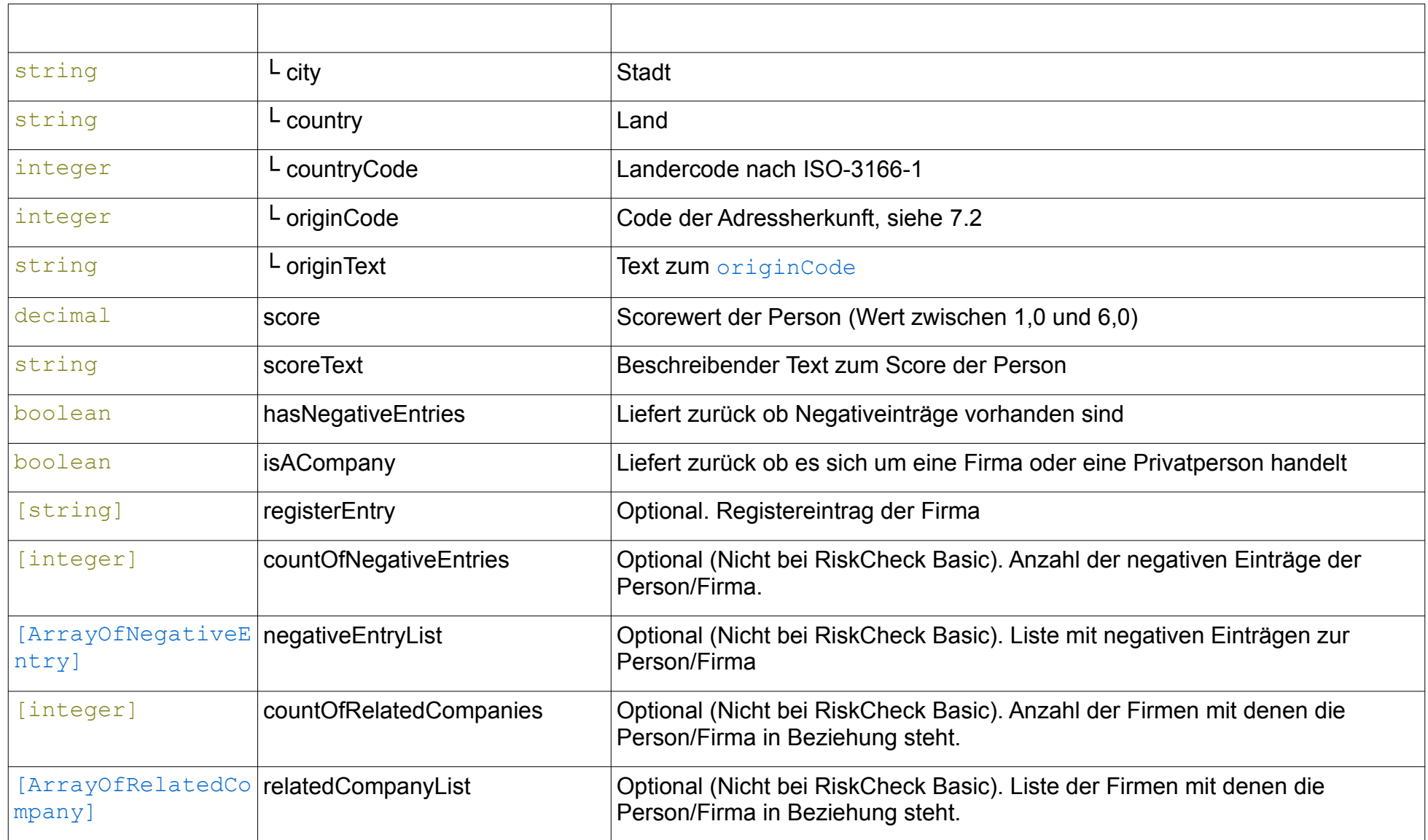

## <span id="page-12-1"></span>*5.7 BuergelNegativeCheckScoreResult*

<span id="page-12-0"></span>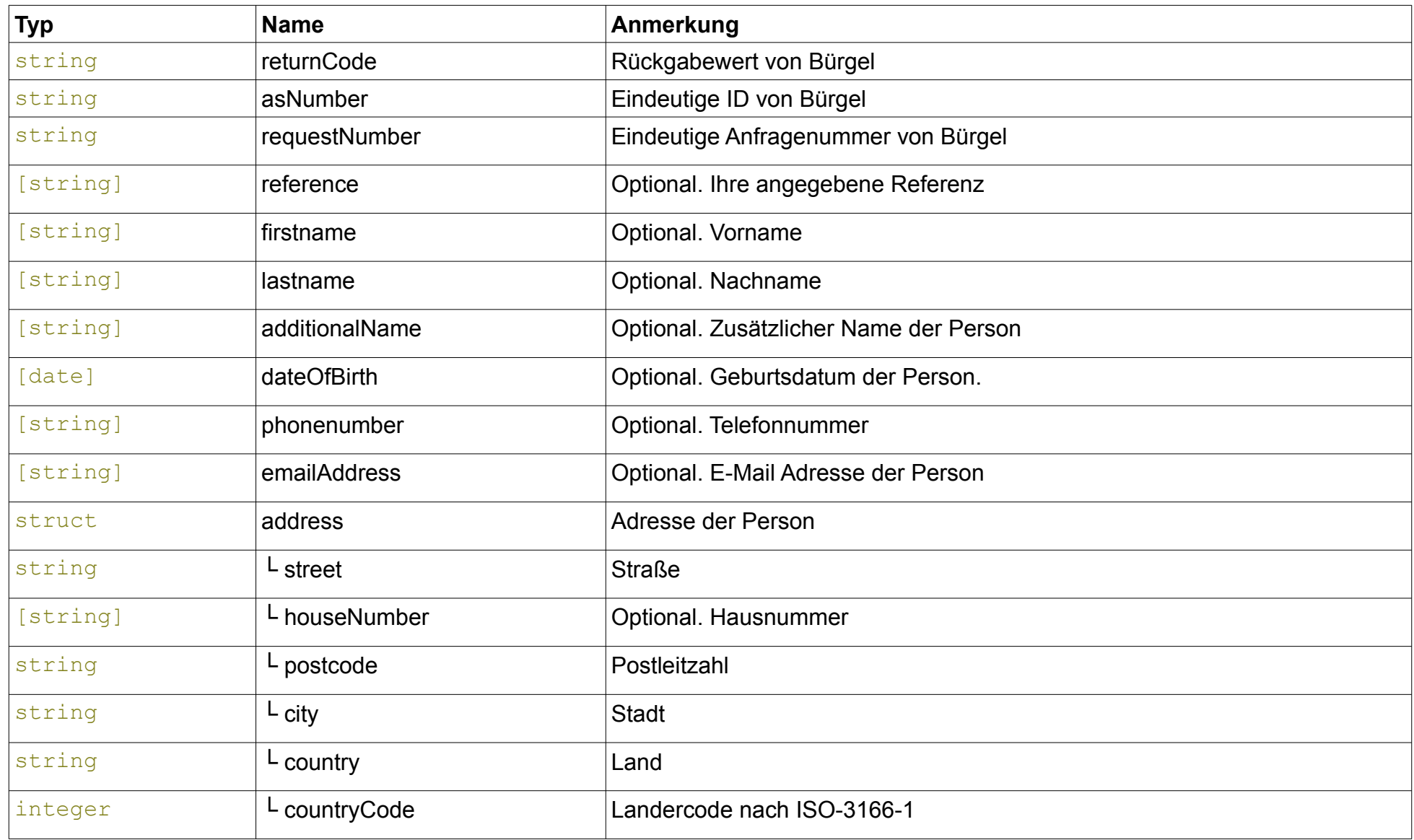

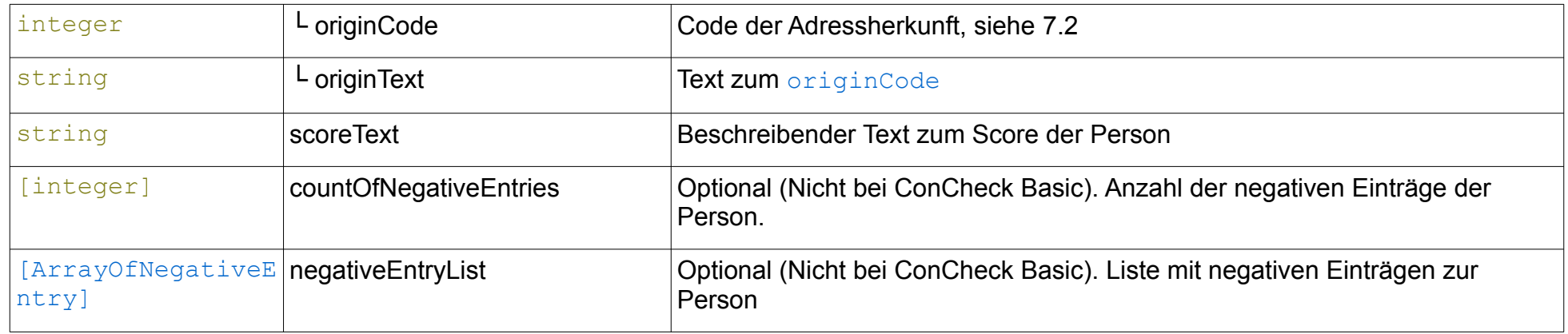

#### <span id="page-13-1"></span>*5.8 BuergelSuspect*

Natürliche oder juristische Person, über die eine Auskunft eingeholt werden soll.

<span id="page-13-0"></span>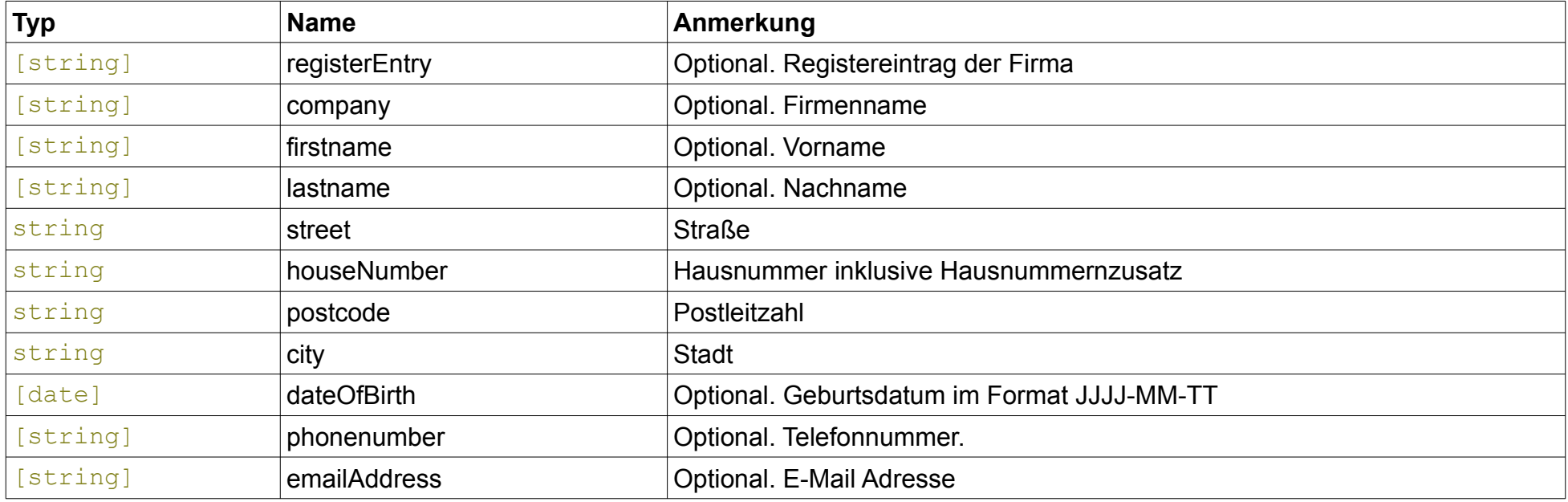

#### <span id="page-14-5"></span>*5.9 Money*

Mit diesem Datentypen werden Geldbeträge repräsentiert. Er basiert auf dem elementaren decimal-Datentyp mit der Beschränkung, dass nur 2 Nachkommastellen zulässig sind.

#### <span id="page-14-3"></span>*5.10 NegativeEntry*

Ein einzelner Negativeintrag zu einer Person/Firma.

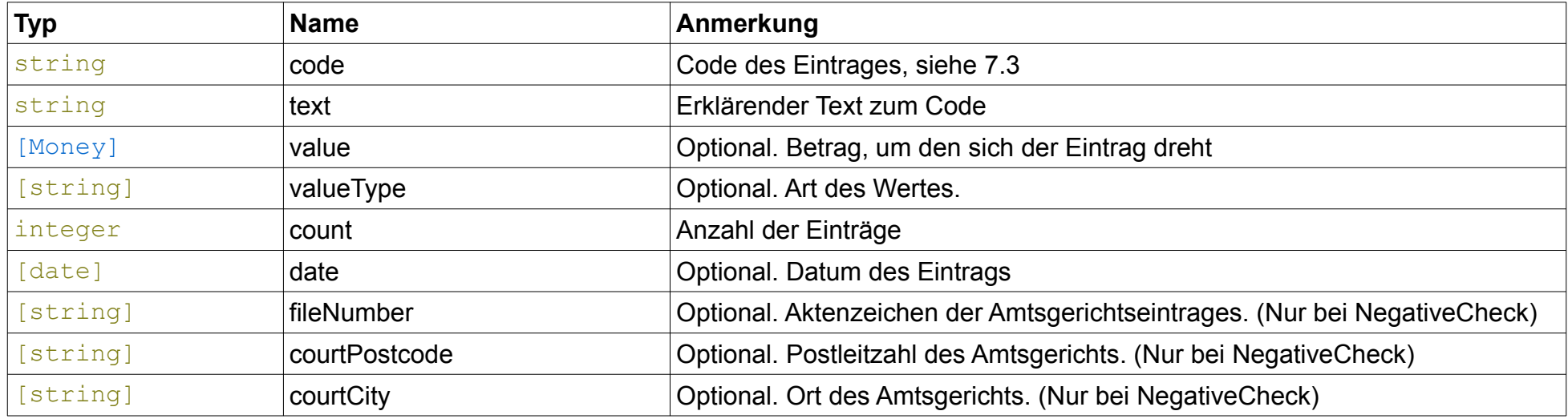

#### <span id="page-14-4"></span><span id="page-14-2"></span><span id="page-14-1"></span>*5.11 RelatedCompany*

Einzelne Firma, die zu einer Person/Firma in Beziehung steht.

<span id="page-14-0"></span>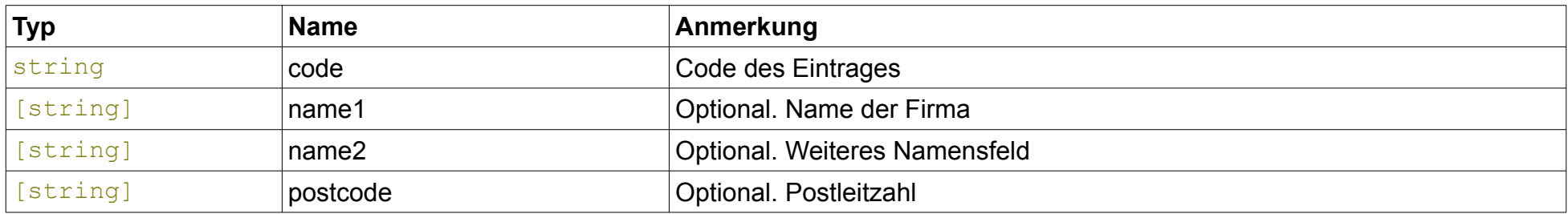

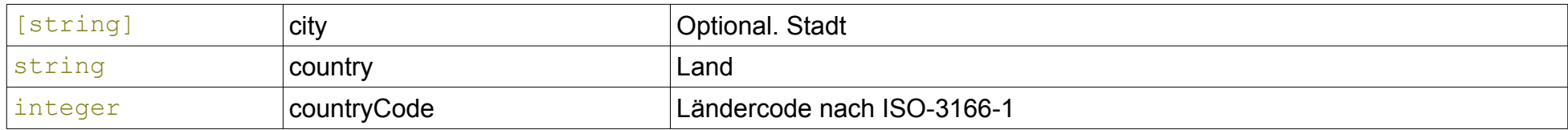

## <span id="page-16-1"></span>**6 Fehler-Codes**

Die folgende Liste enthält eine Beschreibung der Fehlermeldungen, die beim Aufruf der dokumentierten Funktionen auftreten können. Die hier erläuterten Fehler-Codes beziehen sich lediglich auf die in diesem Dokument beschriebenen Funktionen. Bitte beachten Sie daher auch das Kapitel "Fehler-Codes" in der Dokumentation der mediaFinanz SOAP-Schnittstelle, welches sich unter anderem auch mit Fehlern der Authentifizierung beschäftigt.

#### <span id="page-16-0"></span>*6.1 Fehler in den Funktionen*

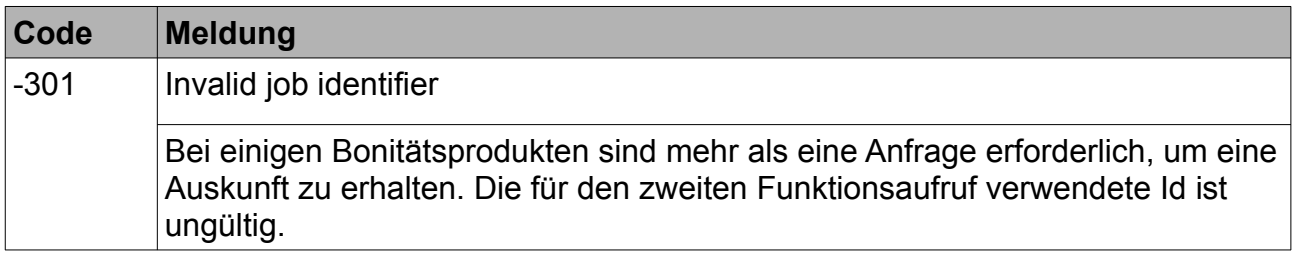

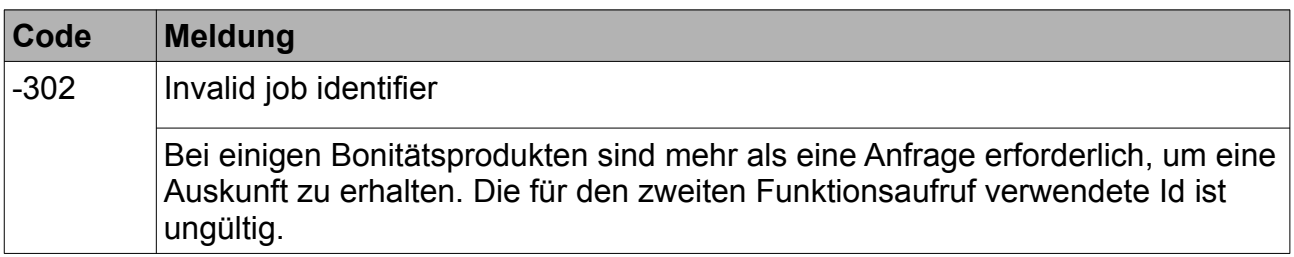

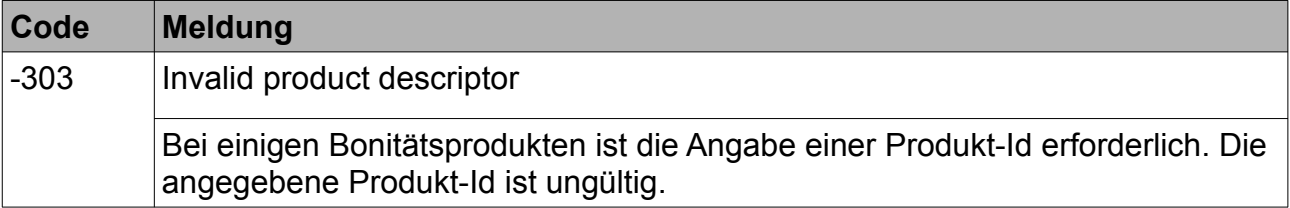

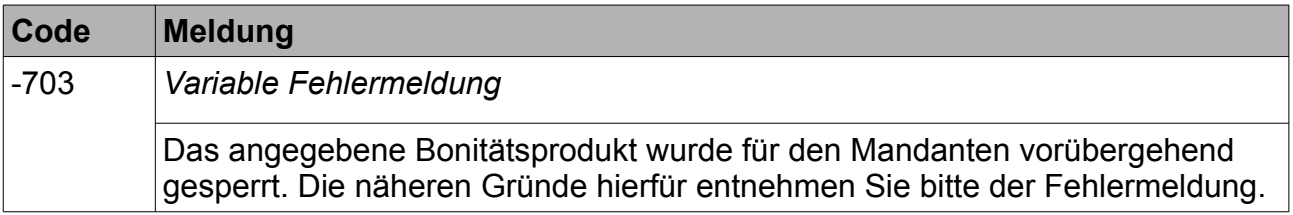

# <span id="page-17-5"></span><span id="page-17-4"></span><span id="page-17-3"></span>**7 Anhang**

### <span id="page-17-2"></span>*7.1 Ausprägungen von 'justification'*

Das Feld justification, welches in der Anfrage einer Bonitätsauskunft gesetzt sein muss, beinhaltet den Grund für eine Anfrage bei Bürgel. Folgende Gründe sind zulässig:

<span id="page-17-6"></span>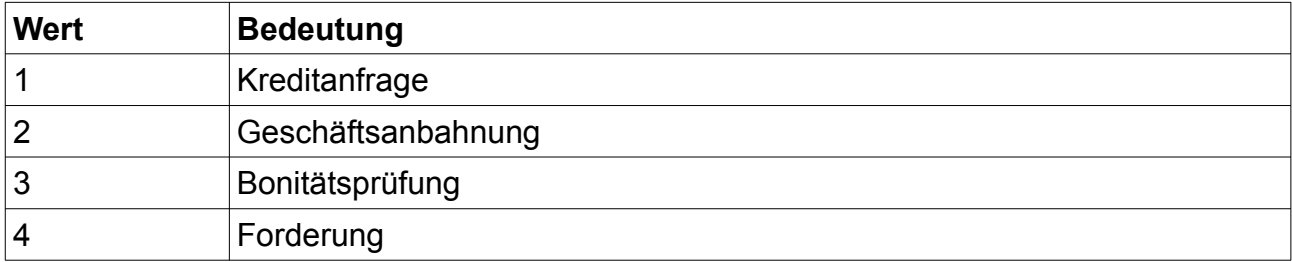

#### <span id="page-17-1"></span>*7.2 Ausprägungen der Adressherkunft*

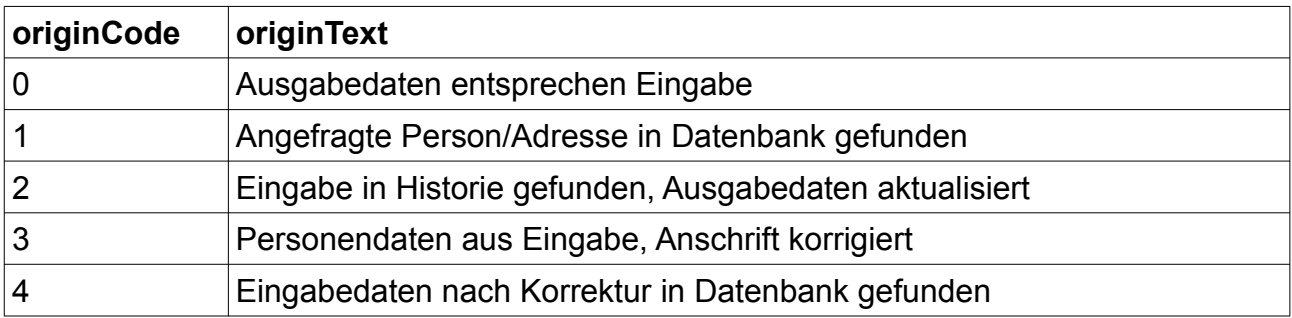

## <span id="page-17-0"></span>*7.3 Ausprägungen der negativen Einträge*

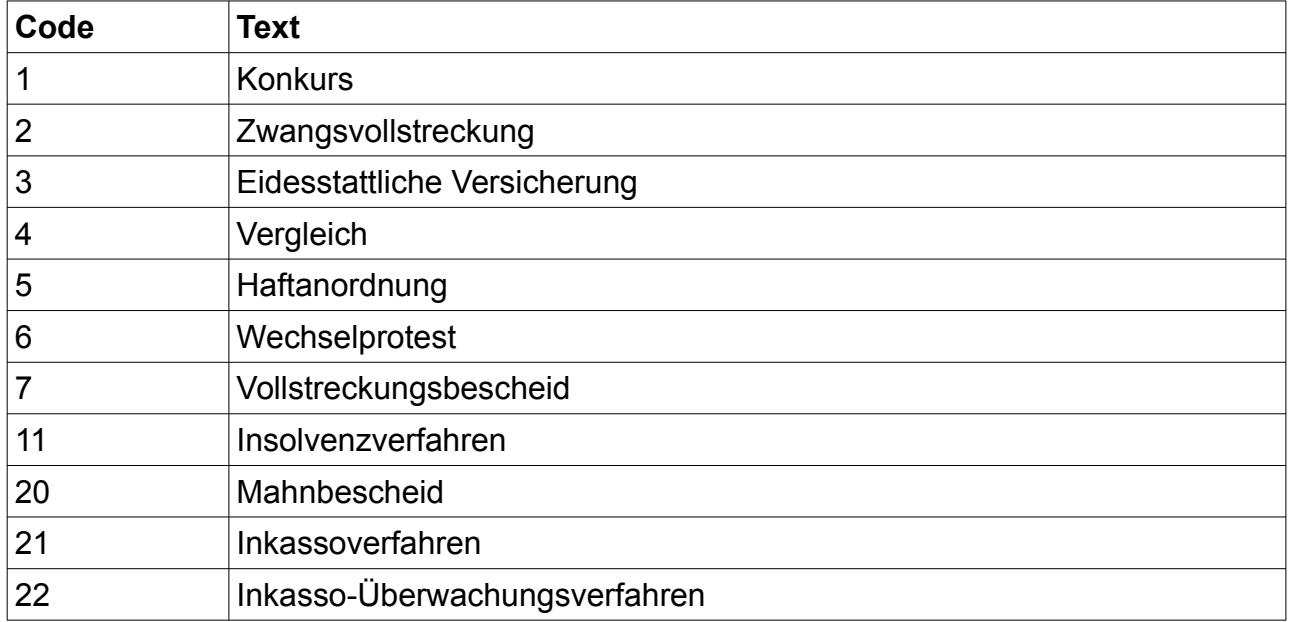